# DUMPS SARENA

**DevOps Tools Engineer** 

LPI 701-100

**Version Demo** 

**Total Demo Questions: 10** 

**Total Premium Questions: 60** 

**Buy Premium PDF** 

https://dumpsarena.com

sales@dumpsarena.com

dumpsarena.com

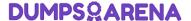

# **QUESTION NO: 1 - (FILL BLANK)**

#### CORRECT TEXT

Which git sub command copies a local commit to a remote repository? (Specify ONLY the sub command without any path or parameters.)

**ANSWER: clone** 

#### **QUESTION NO: 2**

What statement is true regarding the Swarm service created by the following command?

docker service create --name myweb --network webnet --mode global nginx

- **A.** It runs exactly one time in the Swarm and cannot be scaled.
- **B.** It runs exactly once on each node in a Swarm.
- **C.** It runs on one node by default and can be scaled to an arbitrary number of replicas.
- **D.** It runs on all nodes which provide the network webnet.
- **E.** It runs only on those nodes which support the network type global.

**ANSWER: C** 

# **QUESTION NO: 3**

Given the following excerpt of a Dockerfile:

Run apt-get -y update && apt-get install -y fortunes && apt-get clean

Why are the multiple apt-get commands combined in one RUN statement instead of using multiple RUN statements?

- **A.** To prevent the commands from running in parallel because Docker executes all RUN statements in their own container at the same time.
- **B.** To ensure the execution order of the commands because Docker might evaluate the statements of a Dockerfile in any order.
- C. To avoid the creation of unnecessary images because Docker creates a new image for each RUN statement.
- **D.** To execute both commands in the same container instance and void Docker to reset the container to the original base image.

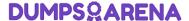

**E.** To execute the apt-get install command only if the apt-get update command was successful because Docker does not check the success of RUN statements.

#### ANSWER: D

## **QUESTION NO: 4**

Which configuration option in the Ansible inventory is issued control privilege escalation of the remote user?

- A. priv\_user
- B. elevate
- C. super
- D. become
- E. sudo

#### ANSWER: D

## **QUESTION NO: 5**

Which of the following elements are presents in a Vagrant box file? (Choose two correct answers.)

- **A.** A Vagrant guest configuration file that is used to create instances of the box.
- **B.** Configuration files for provisioners such as Ansible.
- **C.** The installer for the Vagrant version which is required to run the box.
- **D.** A metadata file describing the box and its requirements.
- **E.** A base file system image in a format supported by the provider of the box.

#### ANSWER: B D

#### **QUESTION NO: 6**

A Dockerfile contains the statements:

COPY data/ /data/

VOLUME /data

What happens when the resulting container is started without any additional volume configuration? (Choose two correct answers.)

**A.** Files existing in /data/ in the image are not available in the running container.

# **DUMPSQARENA**

- B. Changes to files within /data/ affect the Docker image and all other containers derived from it.
- C. Existing files from /data/ in the image are copied to the new volume.
- **D.** An error is raised because /data/ already contains data when the volume is mounted.
- **E.** A new volume is created and mounted to /data/ within the new container.

#### **ANSWER: CE**

# **QUESTION NO: 7**

Which Ansible modules can be used to change the contents of a file? (Choose three correct answers.)

- A. lineinfile
- B. replace
- C. patch
- **D.** insert
- E. modify

#### **ANSWER: A B C**

#### **QUESTION NO: 8**

How is a Docker container image retrieved from a Docker registry?

- **A.** Docker retrieves a ZIP archive which is extracted into the container's root file system.
- **B.** Multiple stacked images are retrieved and layered on top of each other.
- C. A flat hard disk image is downloaded once per container and mounted as the root file system.
- **D.** The registry merger all components of the image into one file which is shipped to Docker.
- E. The container is built from an ISO file along with a configuration for an unattended installation.

#### **ANSWER: B**

# **QUESTION NO: 9**

Which of the following container names could have been assigned automatically by Docker?

- A. docker-c00001
- **B.** 2.0.17.172

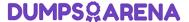

- C. container
- **D.** c0023817
- **E.** clever\_ritchie

#### **ANSWER: E**

# **QUESTION NO: 10**

Which security issues exist for most publicly available Vagrant boxes? (Choose three correct answers.)

- A. They accept SSH logins from the user vagrant with the password vagrant.
- **B.** They accept SSH logins from the user vagrant with a publicly available SSH key pair.
- **C.** The vagrant user can use sudo to obtain root privileges without additional authentication.
- **D.** Their whole file system, including configuration files, is writable by any user, including vagrant.
- **E.** They export their file system via NFS with full write permissions without any additional restrictions.

**ANSWER: A B C**